## Package 'COHCAP'

October 12, 2016

Type Package

Title CpG Island Analysis Pipeline for Illumina Methylation Array and Targeted BS-Seq Data

Version 1.10.0

Date 2014-4-15

Author Charles Warden

Maintainer Charles Warden <cwarden45@gmail.com>

Depends WriteXLS, COHCAPanno

Description This package provides a pipeline to analyze single-nucleotide resolution methylation data (Illumina 450k methylation array, targeted BS-Seq, etc.). It provides QC metrics, differential methylation for CpG Sites, differential methylation for CpG Islands, integration with gene expression data, and visualization of methylation values.

#### License GPL-3

LazyLoad yes

biocViews DNAMethylation, Microarray, MethylSeq, Epigenetics, DifferentialMethylation

NeedsCompilation no

### R topics documented:

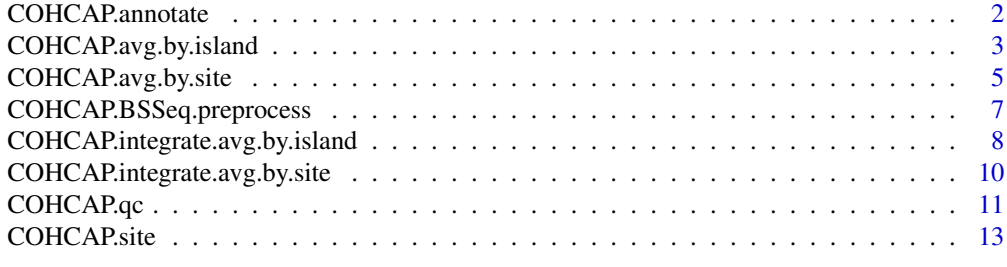

**Index** [15](#page-14-0)

<span id="page-1-0"></span>

Provides annotations (chromosome, location, gene, and CpG island) for CpG sites from a specified annotation file.

Annotations for common platforms are provided with COHCAP (with respect to hg19). Custom annotation files can also be provided.

Output files will be created in the "Raw\_Data" subfolder.

#### Usage

```
COHCAP.annotate(beta.file, project.name, project.folder,
platform, annotation.file = NULL,
output.format = "xls")
```
#### Arguments

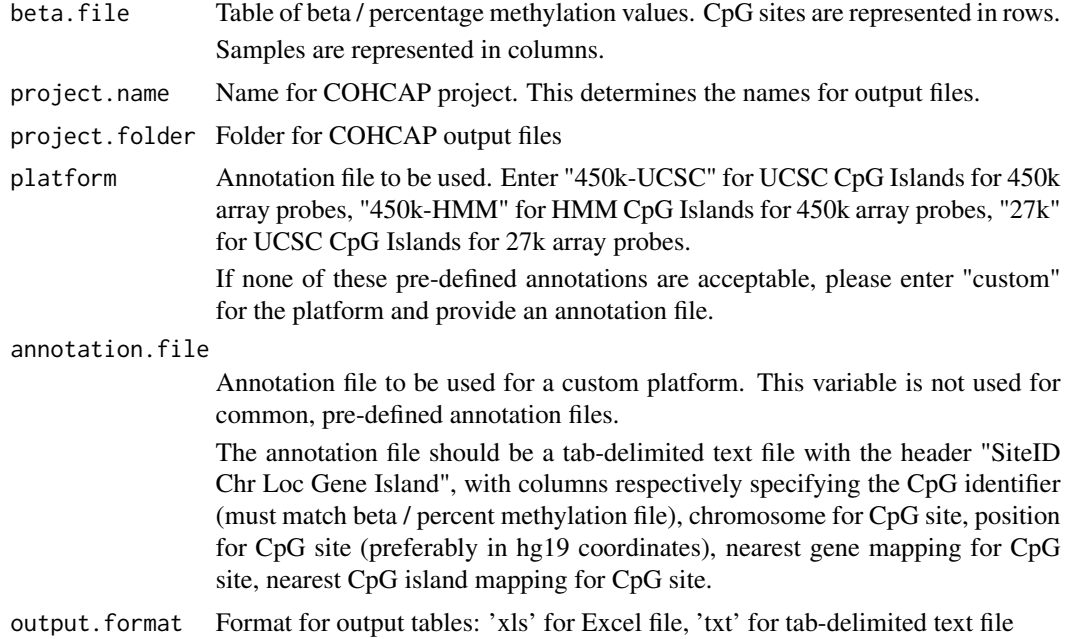

#### Value

Data frame of beta values (must be between 0 and 1) or percentage methylation values (must be between 0 and 100).

Just like the input table, the first column specifies the SiteID, CpG sites are represented on rows, samples are represented in samples (starting with the 6th column). Additionally, the 2nd column

<span id="page-2-0"></span>now specifies the CpG site chromosome, the 3rd column now specifies the CpG site position (in hg19 coordinates, for pre-defined annotation files), the 4th column lists the nearest gene mapping, and the 5th column lists the nearest CpG island mapping.

This data frame is used for quality control and differential methylation analysis.

#### See Also

COHCAP Discussion Group: http://sourceforge.net/p/cohcap/discussion/general/

#### Examples

```
library("COHCAP")
dir <- system.file("extdata", package="COHCAP")
beta.file <- file.path(dir,"GSE42308_truncated.txt")
project.folder <- getwd()
project.name <- "450k_test"
beta.table <- COHCAP.annotate(beta.file, project.name, project.folder,
platform="450k-UCSC")
```
COHCAP.avg.by.island *CpG Island Differential Methylation Analysis (Average by Island Workflow).*

#### **Description**

Provides statistics for CpG islands as well as a list of differentially methylated sites. CpG Island statistics are calculated by averaging beta values among samples per site and comparing the average beta values across groups (considering the pairing between sites).

List of differentially methylated islands will be created in the "CpG\_Island" folder. Table of statistics for all CpG islands will be created in the "Raw\_Data" folder.

#### Usage

```
COHCAP.avg.by.island(sample.file, site.table, beta.table, project.name,
project.folder, methyl.cutoff=0.7, unmethyl.cutoff = 0.3,
delta.beta.cutoff = 0.2, pvalue.cutoff=0.05, fdr.cutoff=0.05,
num.groups=2, num.sites=4, plot.box=TRUE, paired=FALSE, ref="none",
output.format = "xls", gene.centric=TRUE)
```
#### Arguments

sample.file Tab-delimited text file providing group attributions for all samples considered for analysis.

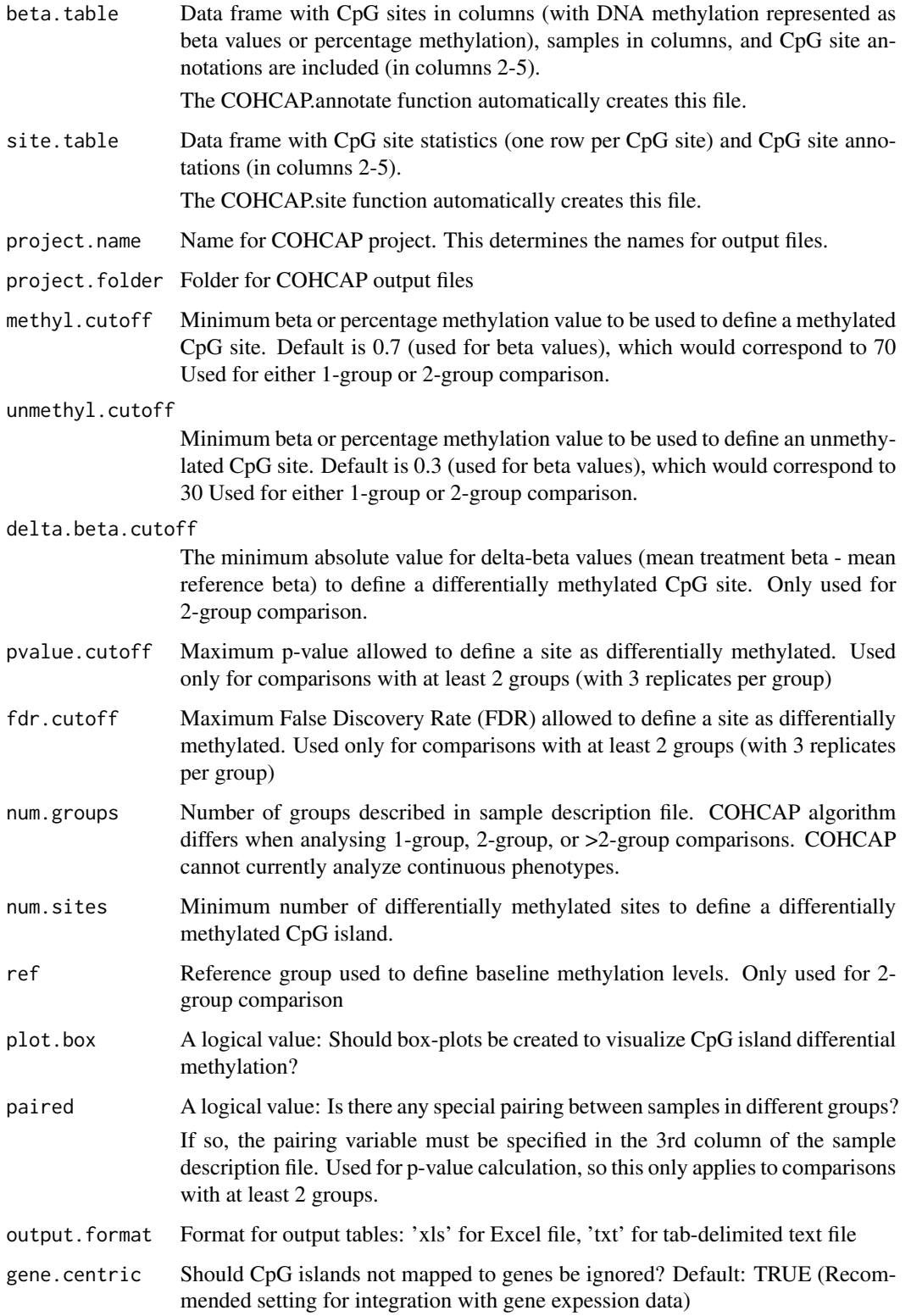

#### <span id="page-4-0"></span>COHCAP.avg.by.site 5

#### Value

Data frame of average beta (or percentage methylation) values across differentially methylated sites within a differentially methylated CpG island.. This data frame can be used for integration analysis.

#### See Also

COHCAP Discussion Group: http://sourceforge.net/p/cohcap/discussion/general/

#### Examples

```
library("COHCAP")
```

```
dir <- system.file("extdata", package="COHCAP")
beta.file <- file.path(dir,"GSE42308_truncated.txt")
sample.file <- file.path(dir,"sample_GSE42308.txt")
project.folder <- getwd()
project.name <- "450k_avg_by_island_test"
```

```
beta.table <- COHCAP.annotate(beta.file, project.name, project.folder,
platform="450k-UCSC")
filtered.sites <- COHCAP.site(sample.file, beta.table, project.name,
project.folder, ref="parental")
filtered.islands <- COHCAP.avg.by.island(sample.file, filtered.sites,
beta.table, project.name, project.folder, ref="parental")
```
COHCAP.avg.by.site *CpG Island Differential Methylation Analysis (Average by Site Workflow).*

#### Description

Provides statistics for CpG islands as well as a list of differentially methylated sites. CpG Island statistics are calculated by averaging beta values among samples per site and comparing the average beta values across groups (considering the pairing between sites).

List of differentially methylated islands will be created in the "CpG\_Island" folder. Table of statistics for all CpG islands will be created in the "Raw\_Data" folder.

#### Usage

```
COHCAP.avg.by.site(site.table, project.name, project.folder,
methyl.cutoff=0.7, unmethyl.cutoff = 0.3,
delta. beta.cutoff = 0.2, pvalue.cutoff = 0.05,
fdr.cutoff=0.05, num.groups=2, num.sites=4,
output.format = "xls")
```
#### Arguments

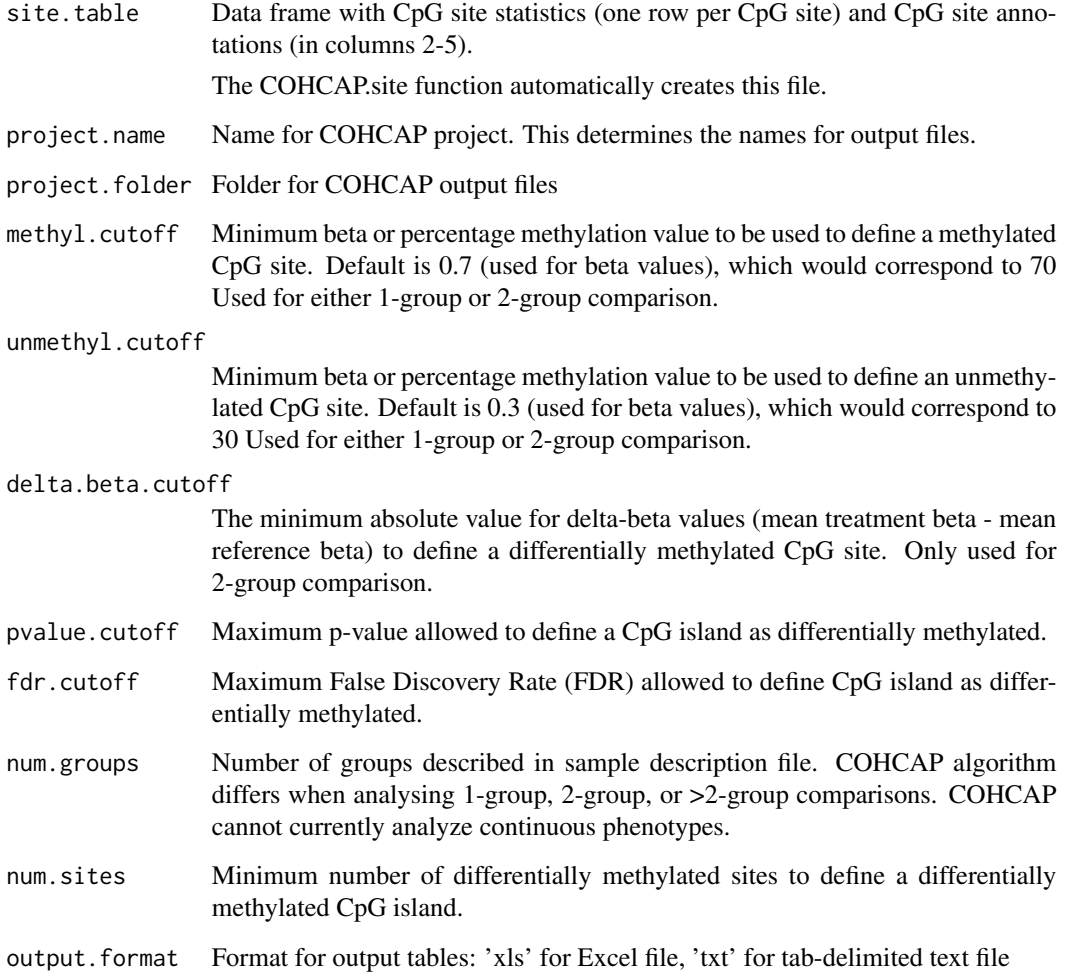

#### Value

Data frame of average beta (or percentage methylation) statistics and/or p-value / false discovery rate statistics (per CpG island).

The content of the data frame depends upon the number of groups specified for analysis. All workflows provide p-values and FDR values. 1 and 2 group comparisons provide counts for methylated and unmethylated sites as well as an overall methylation status per island. >2 group comparisons only provide counts for the total number of differentially methylated sites.

This data frame can be used for integration analysis.

#### See Also

COHCAP Discussion Group: http://sourceforge.net/p/cohcap/discussion/general/

#### <span id="page-6-0"></span>COHCAP.BSSeq.preprocess 7

#### Examples

library("COHCAP")

```
dir <- system.file("extdata", package="COHCAP")
beta.file <- file.path(dir,"GSE42308_truncated.txt")
sample.file <- file.path(dir,"sample_GSE42308.txt")
project.folder <- getwd()
project.name <- "450k_avg_by_site_test"
```

```
beta.table <- COHCAP.annotate(beta.file, project.name, project.folder,
platform="450k-UCSC")
filtered.sites <- COHCAP.site(sample.file, beta.table, project.name,
project.folder, ref="parental")
filtered.islands <- COHCAP.avg.by.site(filtered.sites, project.name,
project.folder)
```
COHCAP.BSSeq.preprocess

*Preprocessing for Targeted BS-Seq data*

#### Description

Creates custom annotation file as well as COHCAP input file (for COHCAP.annotate).

This function is not necessary for Illumina methylation array analysis.

Output files will be created in specified locations

#### Usage

```
COHCAP.BSSeq.preprocess(methyl.folder=getwd(),
cohcap.inputfile = file.path(getwd(),"BS_Seq_combined.txt"),
gene.table = file.path(getwd(),"GENCODE_Genes.bed"),
targeted.regions = file.path(getwd(),"UCSC_CpG_Islands.bed"),
annotation.file = file.path(getwd(),"COHCAP.targeted.BSSeq.anno.txt"),
shore.length=2000)
```
#### Arguments

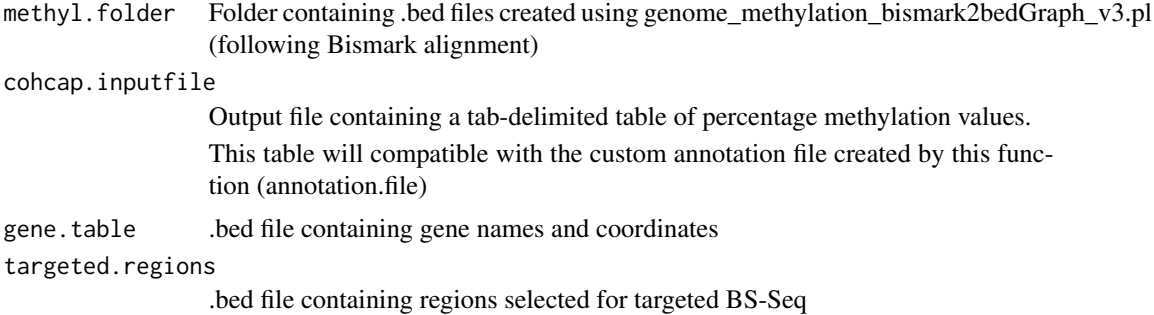

<span id="page-7-0"></span>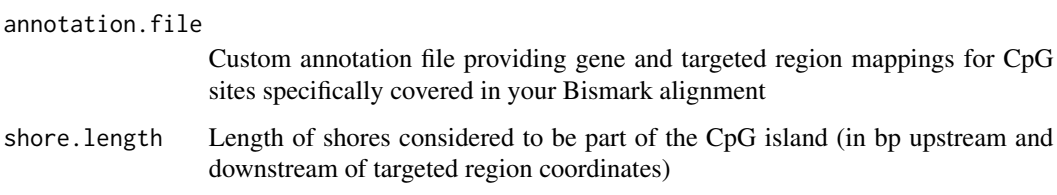

#### Value

This function creates two tab-delimited text files.

One is to be used to as a custom annotation file (annotation.file).

The other is used to create an appropriate input file for COHCAP (cohcap.inputfile).

This function will likely take several hours to run. However, it only needs to be run once.

#### See Also

Useful Example Files: http://sourceforge.net/projects/cohcap/files/COHCAP\_BSSEQ\_anno.zip/download \*Default settings utilize these files (in current working directory) \*These files were created using the UCSC Genome Browser (build hg19)

Raw Data for Demo Dataset: http://www.ncbi.nlm.nih.gov/sra/SRX084504 Full, Formatted Demo Dataset (in standalone package): http://sourceforge.net/projects/cohcap/

Bismark: http://www.bioinformatics.babraham.ac.uk/projects/bismark/

UCSC Genome Browser: http://genome.ucsc.edu/cgi-bin/hgTables?command=start

#### Examples

```
library("COHCAP")
```

```
dir <- system.file("extdata", package="COHCAP")
bed.folder <- file.path(dir,"BSSeq")
gene.table <- file.path(dir,"GENCODE_Genes_truncated.bed")
targeted.regions <- file.path(dir,"UCSC_CpG_Islands_truncated.bed")
output.folder <- getwd()
annotation.file <- file.path(output.folder,"COHCAP.targeted.BSSeq.anno.txt")
cohcap.inputfile <- file.path(output.folder,"BS_Seq_combined.txt")
```

```
COHCAP.BSSeq.preprocess(bed.folder, cohcap.inputfile, gene.table,
targeted.regions,annotation.file)
```
COHCAP.integrate.avg.by.island *Integration with Gene Expression Data(Average by Island Workflow).*

Provides lists of genes with a significant negative correlation between DNA methylation and gene expression data.

A table of normalizated intensity / expression values is provided in the gene expression table and a table of filtered beta values is provided for the DNA methylation data.

Lists of genes with negative expression trends will be created in the "Integrate" folder, along with scatter plots (if descired). All correlation stats are provided in the "Raw\_Data" folder.

#### Usage

```
COHCAP.integrate.avg.by.island(beta.table, project.name, project.folder,
expr.file, sample.file, cor.pvalue.cutoff=0.05,
cor.fdr.cutoff = 0.05, cor.cutoff = -0.2, plot.scatter=TRUE,
output.format = "xls")
```
#### Arguments

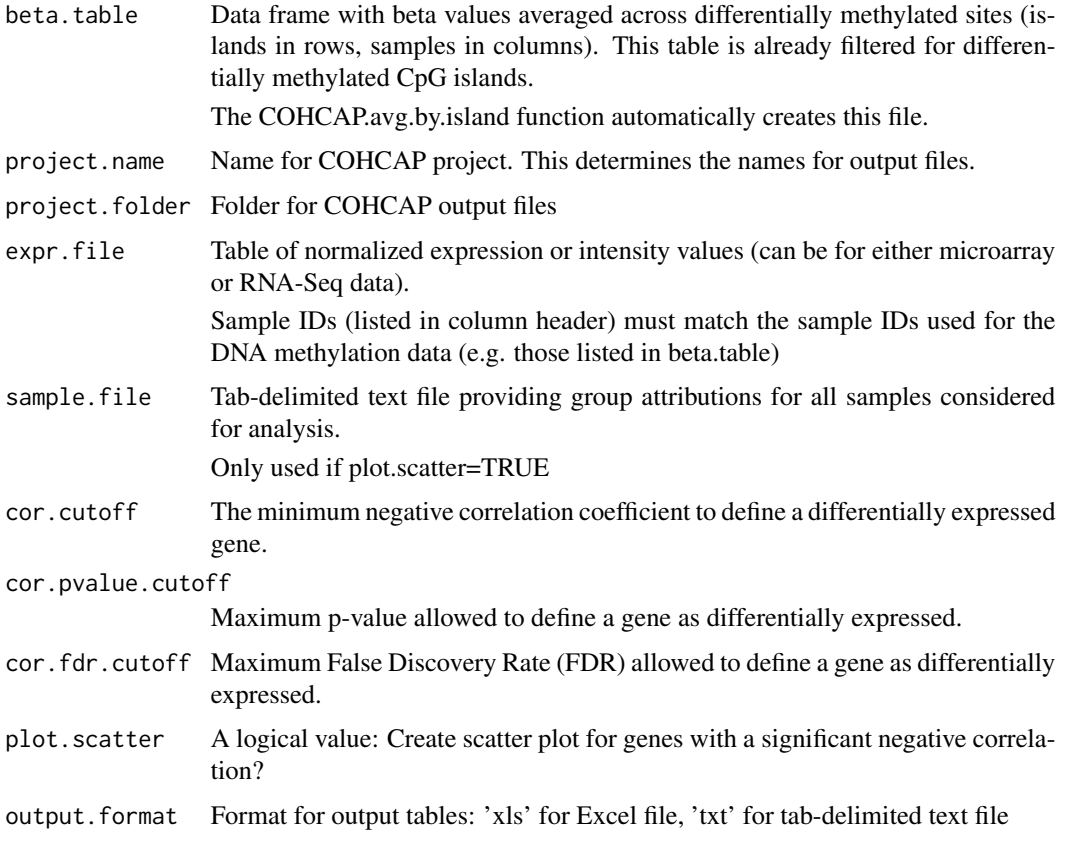

#### See Also

COHCAP Discussion Group: http://sourceforge.net/p/cohcap/discussion/general/

#### Examples

library("COHCAP")

```
dir <- system.file("extdata", package="COHCAP")
beta.file <- file.path(dir,"GSE42308_truncated.txt")
sample.file <- file.path(dir,"sample_GSE42308.txt")
project.folder <- getwd()
expression.file <- file.path(dir,"expression-Average_by_Island_truncated.txt")
project.name <- "450k_avg_by_island_test"
beta.table <- COHCAP.annotate(beta.file, project.name, project.folder,
platform="450k-UCSC")
filtered.sites <- COHCAP.site(sample.file, beta.table, project.name,
project.folder, ref="parental")
filtered.islands <- COHCAP.avg.by.island(sample.file, filtered.sites,
beta.table, project.name, project.folder, ref="parental")
COHCAP.integrate.avg.by.island(filtered.islands, project.name,
project.folder, expression.file, sample.file)
```
COHCAP.integrate.avg.by.site *Integration with Gene Expression Data(Average by Site Workflow).*

#### Description

Provides lists of genes with an inverse CpG island methylation trend (Methylation Down, Expression Up and Methylation Up, Expression Down).

Lists of genes with negative expression trends will be created in the "Integrate" folder.

The "Average by Site" workflow requires that genes already have fold-change, p-value, and FDR values calculated. There many tools available for this type of analysis (limma, sRAP, DEseq, edgeR, etc.)

This function will only work for 2-group comparisons.

#### Usage

```
COHCAP.integrate.avg.by.site(island.table, project.name, project.folder,
expr.file, expr.pvalue=0.05, expr.fdr = 0.05, expr.fc = 1.5,
output.format = "xls")
```
#### Arguments

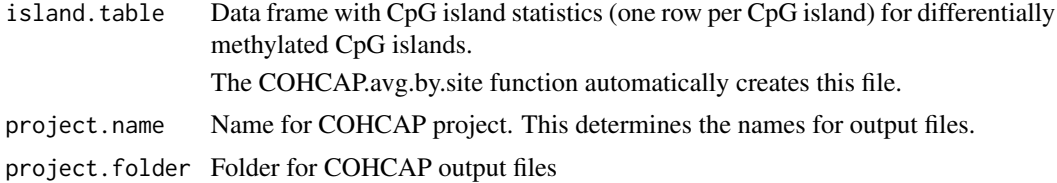

<span id="page-9-0"></span>

<span id="page-10-0"></span>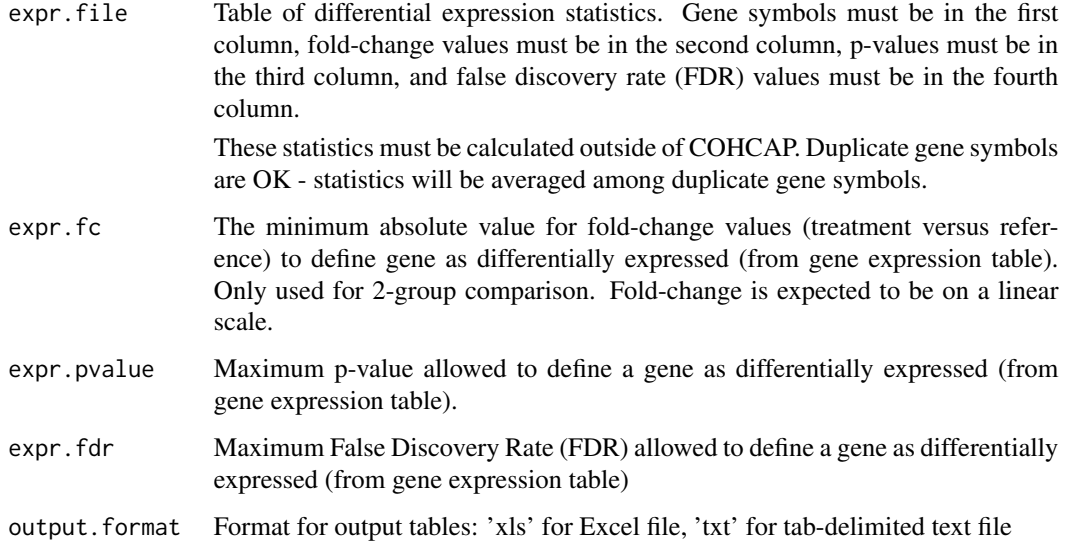

#### See Also

COHCAP Discussion Group: http://sourceforge.net/p/cohcap/discussion/general/

sRAP: http://www.bioconductor.org/packages/release/bioc/html/sRAP.html

#### Examples

```
library("COHCAP")
dir <- system.file("extdata", package="COHCAP")
beta.file <- file.path(dir,"GSE42308_truncated.txt")
sample.file <- file.path(dir,"sample_GSE42308.txt")
project.folder <- getwd()
expression.file <- file.path(dir,"expression-Average_by_Site_truncated.txt")
project.name <- "450k_avg_by_site_test"
beta.table <- COHCAP.annotate(beta.file, project.name, project.folder,
platform="450k-UCSC")
filtered.sites <- COHCAP.site(sample.file, beta.table, project.name,
project.folder, ref="parental")
filtered.islands <- COHCAP.avg.by.site(filtered.sites, project.name,
project.folder)
COHCAP.integrate.avg.by.site(filtered.islands, project.name, project.folder,
expression.file)
```
Provides descriptive statistics (median, top/bottom quartiles, mininum,maximum), sample histograms, sample dendrogram, principal component analysis plot.

Output files will be created in the "QC" subfolder.

#### Usage

```
COHCAP.qc(sample.file, beta.table, project.name, project.folder,
plot.legend=TRUE, color.palette = c("red","blue",
"green","orange","purple","cyan","pink","maroon",
"yellow","grey","black",colors()))
```
#### Arguments

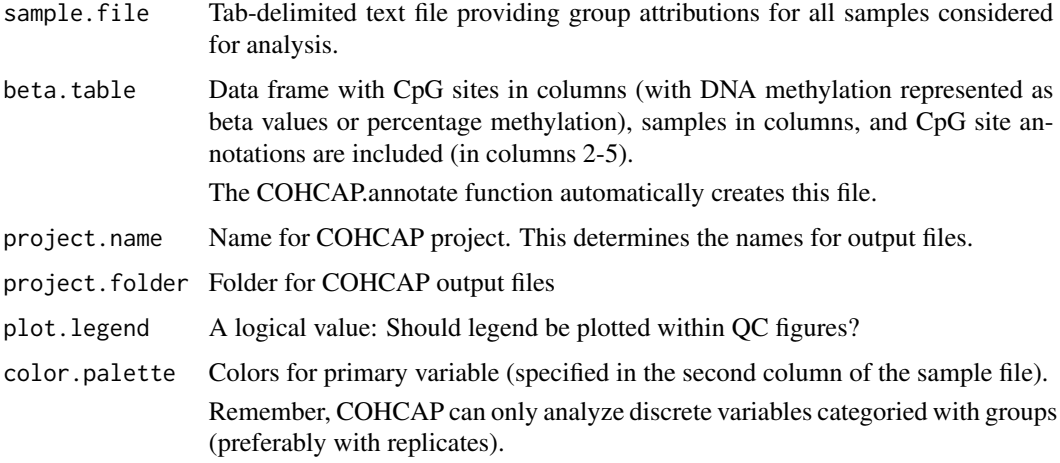

#### See Also

COHCAP Discussion Group: http://sourceforge.net/p/cohcap/discussion/general/

#### Examples

```
library("COHCAP")
```

```
dir <- system.file("extdata", package="COHCAP")
beta.file <- file.path(dir,"GSE42308_truncated.txt")
sample.file <- file.path(dir,"sample_GSE42308.txt")
project.folder <- getwd()
project.name <- "450k_test"
```

```
beta.table <- COHCAP.annotate(beta.file, project.name, project.folder,
platform="450k-UCSC")
COHCAP.qc(sample.file, beta.table, project.name, project.folder)
```
<span id="page-12-0"></span>

Provides statistics for CpG sites as well as a list of differentially methylated sites. Can also provide .wig files for visualization in IGV, UCSC Genome Browser, etc.

List of differentially methylated sites and .wig files will be created in the "CpG\_Site" folder. Table of statistics for all CpG sites will be created in the "Raw\_Data" folder.

#### Usage

```
COHCAP.site(sample.file, beta.table, project.name, project.folder,
methyl.cutoff=0.7, unmethyl.cutoff = 0.3,
delta.beta.cutoff = 0.2, pvalue.cutoff=0.05,
fdr.cutoff=0.05, ref="none", num.groups=2,
create.wig = TRUE, paired=FALSE, output.format = "xls")
```
#### Arguments

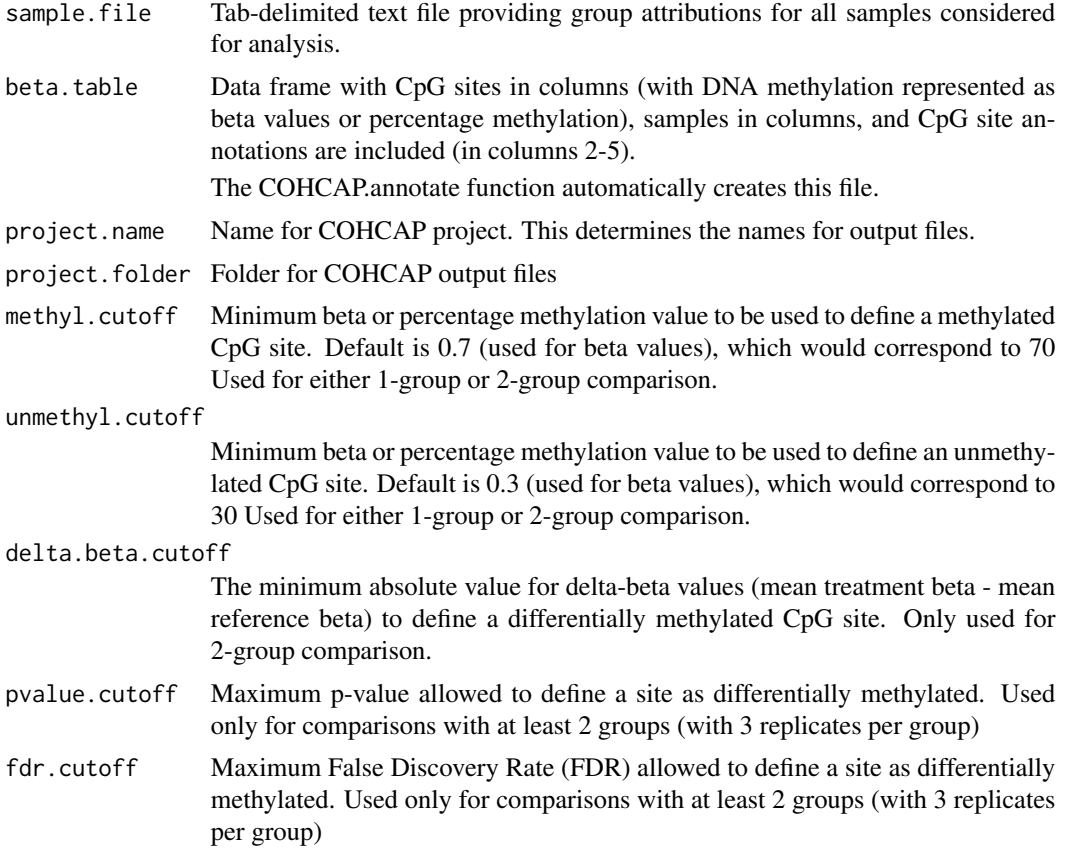

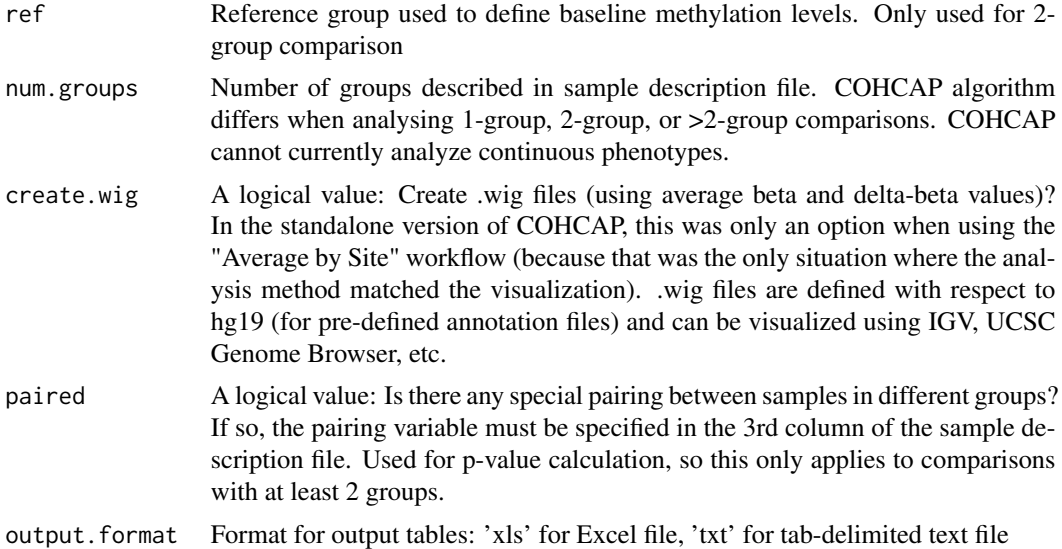

#### Value

Data frame of average beta (or percentage methylation) statistics and/or p-value / false discovery rate statistics.

The content of the data frame depends upon the number of groups specified for analysis (avg.beta only for 1-group; avg.beta, delta.beta, p-value, and FDR for 2-group; p-value and FDR only for >2 groups).

This data frame is used for CpG island analysis.

#### See Also

COHCAP Discussion Group: http://sourceforge.net/p/cohcap/discussion/general/

#### Examples

```
library("COHCAP")
```

```
dir <- system.file("extdata", package="COHCAP")
beta.file <- file.path(dir,"GSE42308_truncated.txt")
sample.file <- file.path(dir,"sample_GSE42308.txt")
project.folder <- getwd()
project.name <- "450k_test"
```

```
beta.table <- COHCAP.annotate(beta.file, project.name, project.folder,
platform="450k-UCSC")
filtered.sites <- COHCAP.site(sample.file, beta.table, project.name,
project.folder, ref="parental")
```
# <span id="page-14-0"></span>Index

COHCAP.annotate, [2](#page-1-0) COHCAP.avg.by.island, [3](#page-2-0) COHCAP.avg.by.site, [5](#page-4-0) COHCAP.BSSeq.preprocess, [7](#page-6-0) COHCAP.integrate.avg.by.island, [8](#page-7-0) COHCAP.integrate.avg.by.site, [10](#page-9-0) COHCAP.qc, [11](#page-10-0) COHCAP.site, [13](#page-12-0)